## **Frimley Church of England School**

### **Computing- Skills and Knowledge Progression**

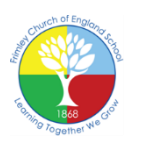

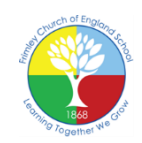

#### **Intent**

We aim to develop a culture where the use of ICT (information, communication and technology) becomes second nature to our pupils, thus ensuring they are ready and able to embrace the technological advances of the future.

### **Implementation**

Staff and children have access a range of technologies. Lessons are enhanced through use of desktop and mobile devices, interactive whiteboards, digital cameras and numerous other technologies. Each year group has its own webpage on the school website, where they share information regularly. There is a key emphasis on learning skills for computing; these will include programming, debugging and exchanging information. Our children are taught how to access information, evaluate its suitability, store it, share it with others and tailor it to meet their own needs. Digital Literacy is a big part of the curriculum, with children learning how to use ICT safely – at regular points throughout the year children undertake online safety sessions on topics such as cyberbullying or keeping information safe.

#### **Impact**

Our children will confidently and independently use and apply information technology skills to support and extend their learning across all curriculum subjects, within and beyond the classroom walls.

## **National curriculum expectations:**

A high-quality computing education equips pupils to use computational thinking and creativity to understand and change the world. Computing has deep links with mathematics, science, and design and technology, and provides insights into both natural and artificial systems. The core of computing is computer science, in which pupils are taught the principles of information and computation, how digital systems work, and how to put this knowledge to use through programming. Building on this knowledge and understanding, pupils are equipped to use information technology to create programs, systems and a range of content. Computing also ensures that pupils become digitally literate – able to use, and express themselves and develop their ideas through, information and communication technology – at a level suitable for the future workplace and as active participants in a digital world.

## **Pupils should be taught to:**

- Design, write and debug programs that accomplish specific goals, including controlling or simulating physical systems; solve problems by decomposing them into smaller parts.
- Use sequence, selection, and repetition in programs; work with variables and various forms of input and output.
- Use logical reasoning to explain how some simple algorithms work and to detect and correct errors in algorithms and programs.
- Understand computer networks including the internet; how they can provide multiple services, such as the world wide web; and the opportunities they offer for communication and collaboration.
- Use search technologies effectively, appreciate how results are selected and ranked, and be discerning in evaluating digital content.
- Select, use and combine a variety of software (including internet services) on a range of digital devices to design and create a range of programs, systems and content that accomplish given goals, including collecting, analysing, evaluating and presenting data and information.
- Use technology safely, respectfully and responsibly;

# **What Frimley offers to it's pupils:**

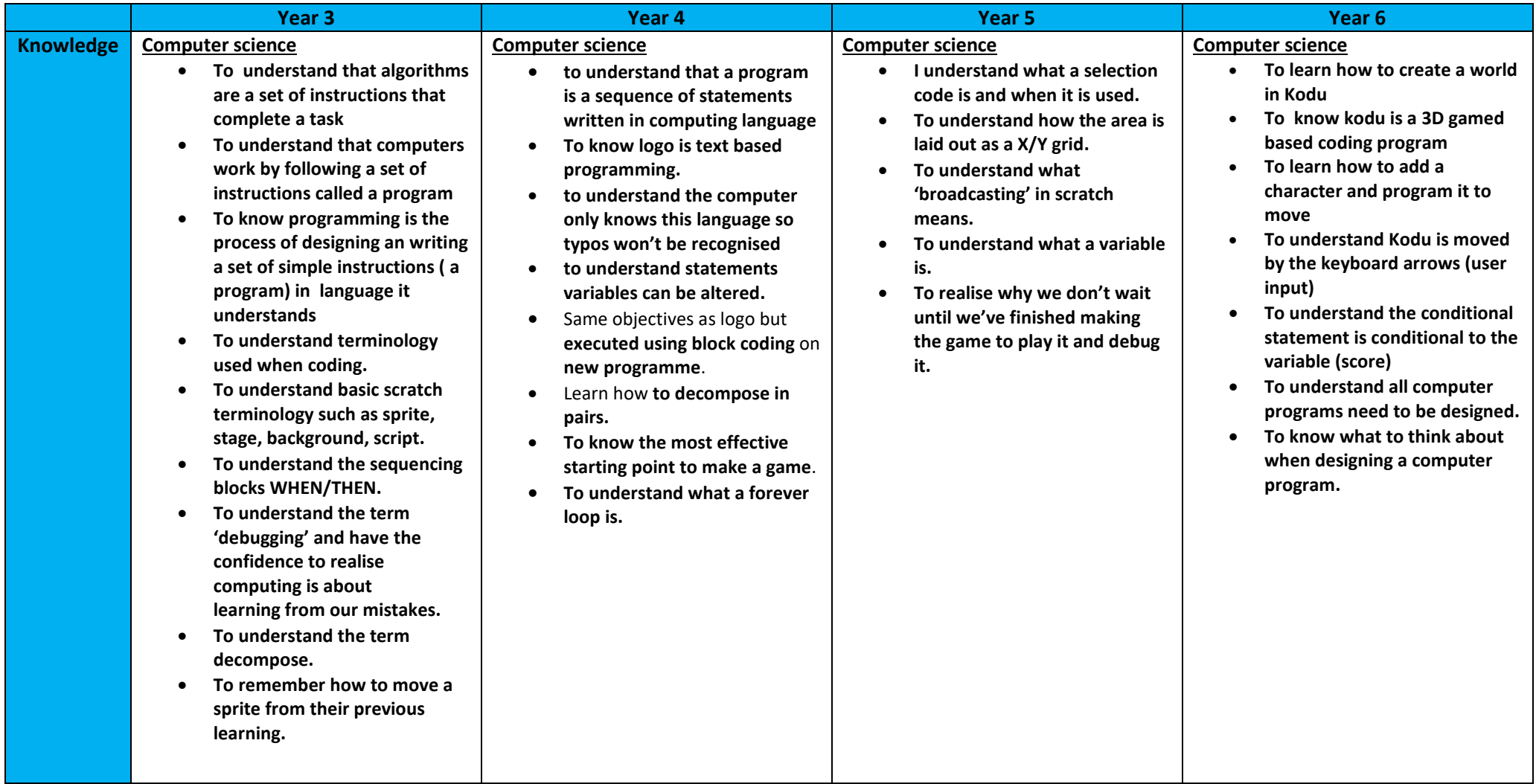

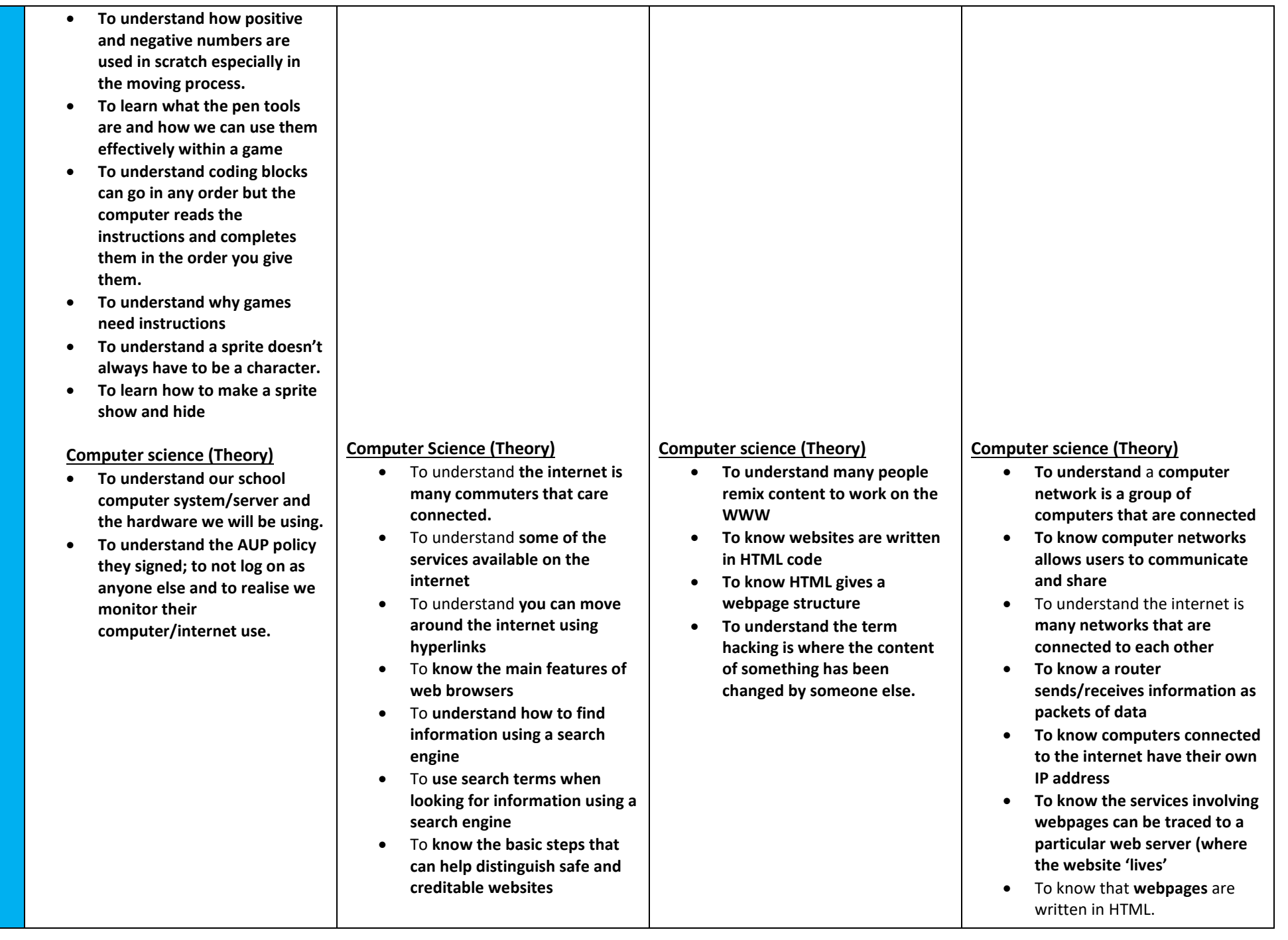

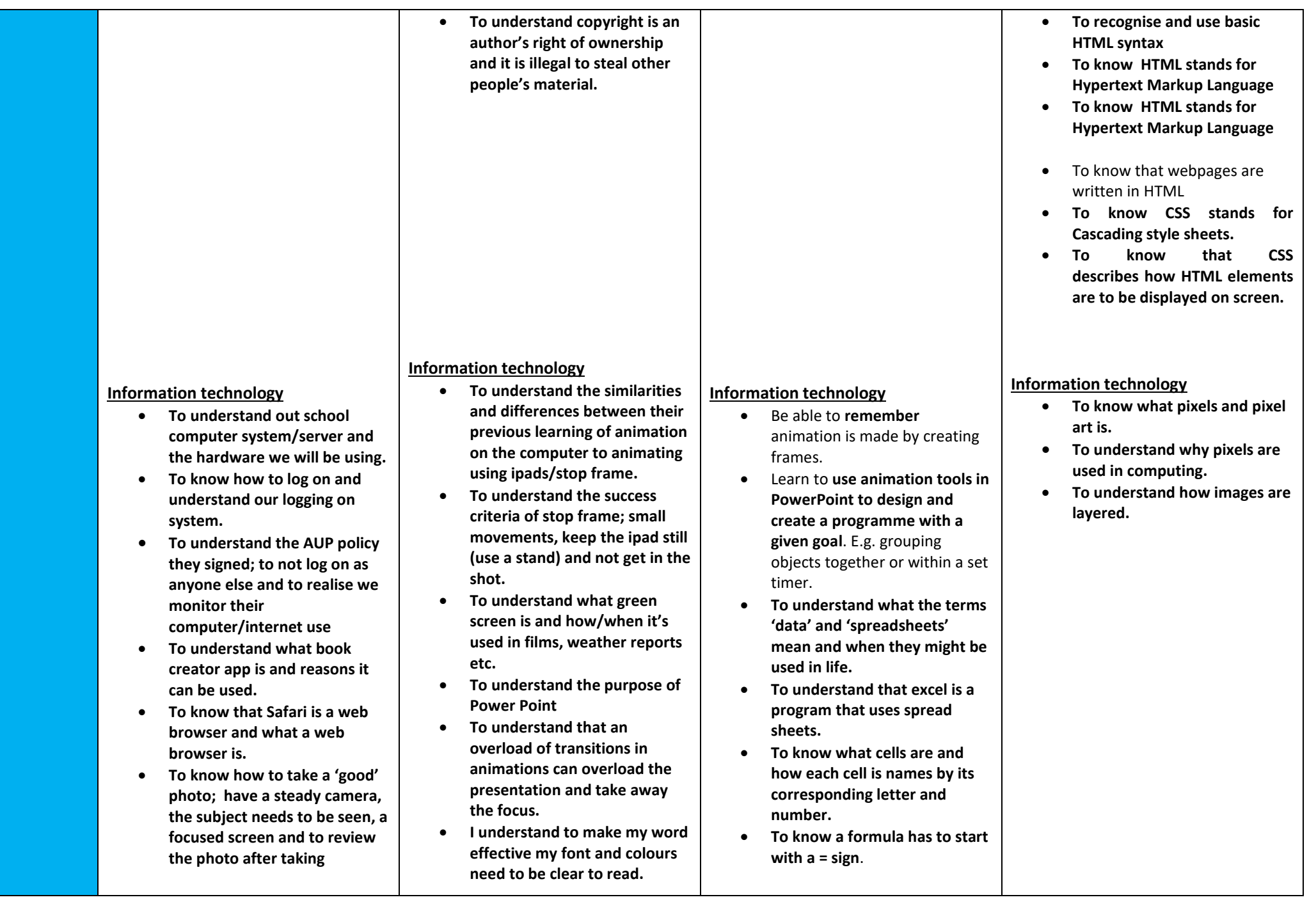

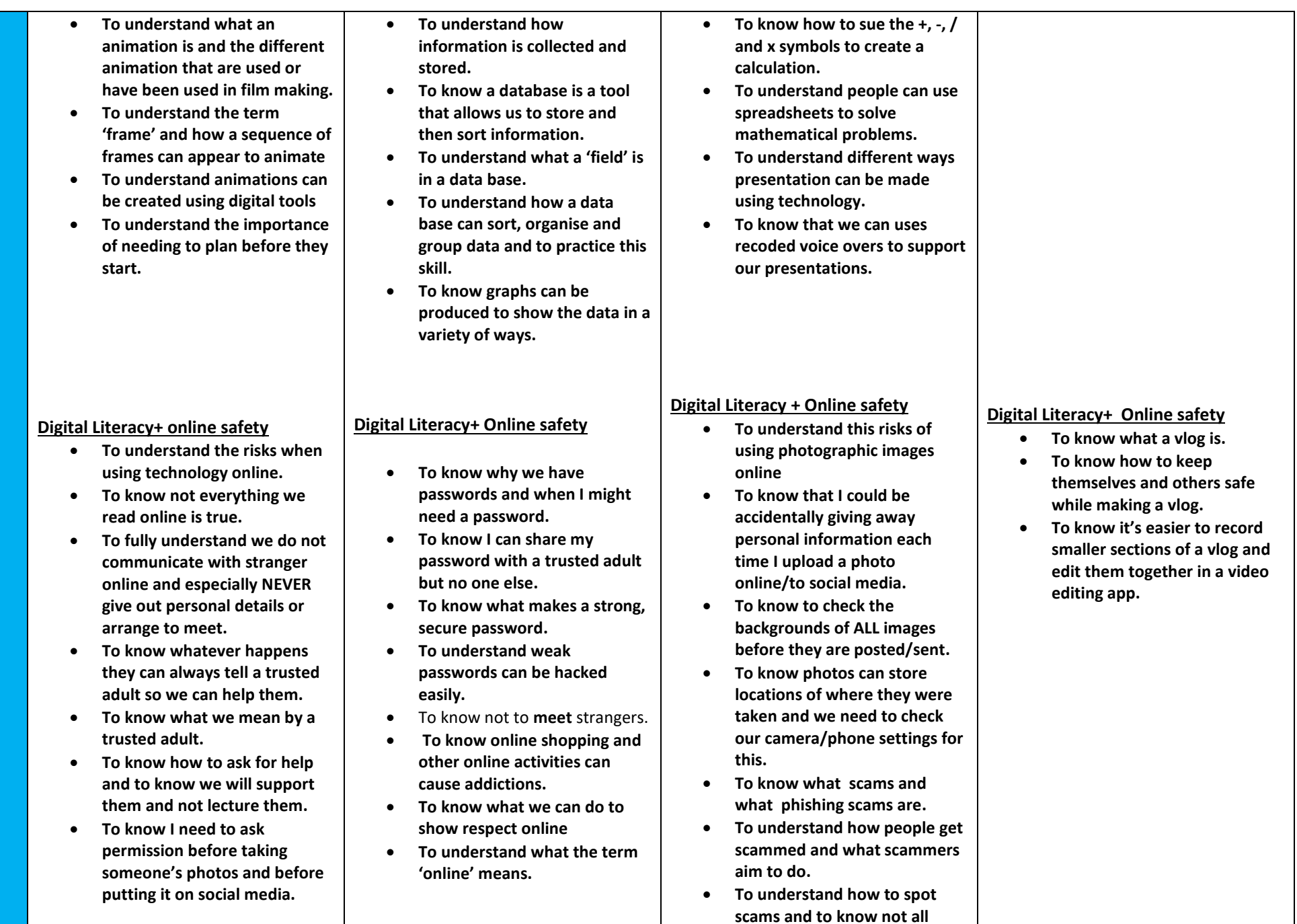

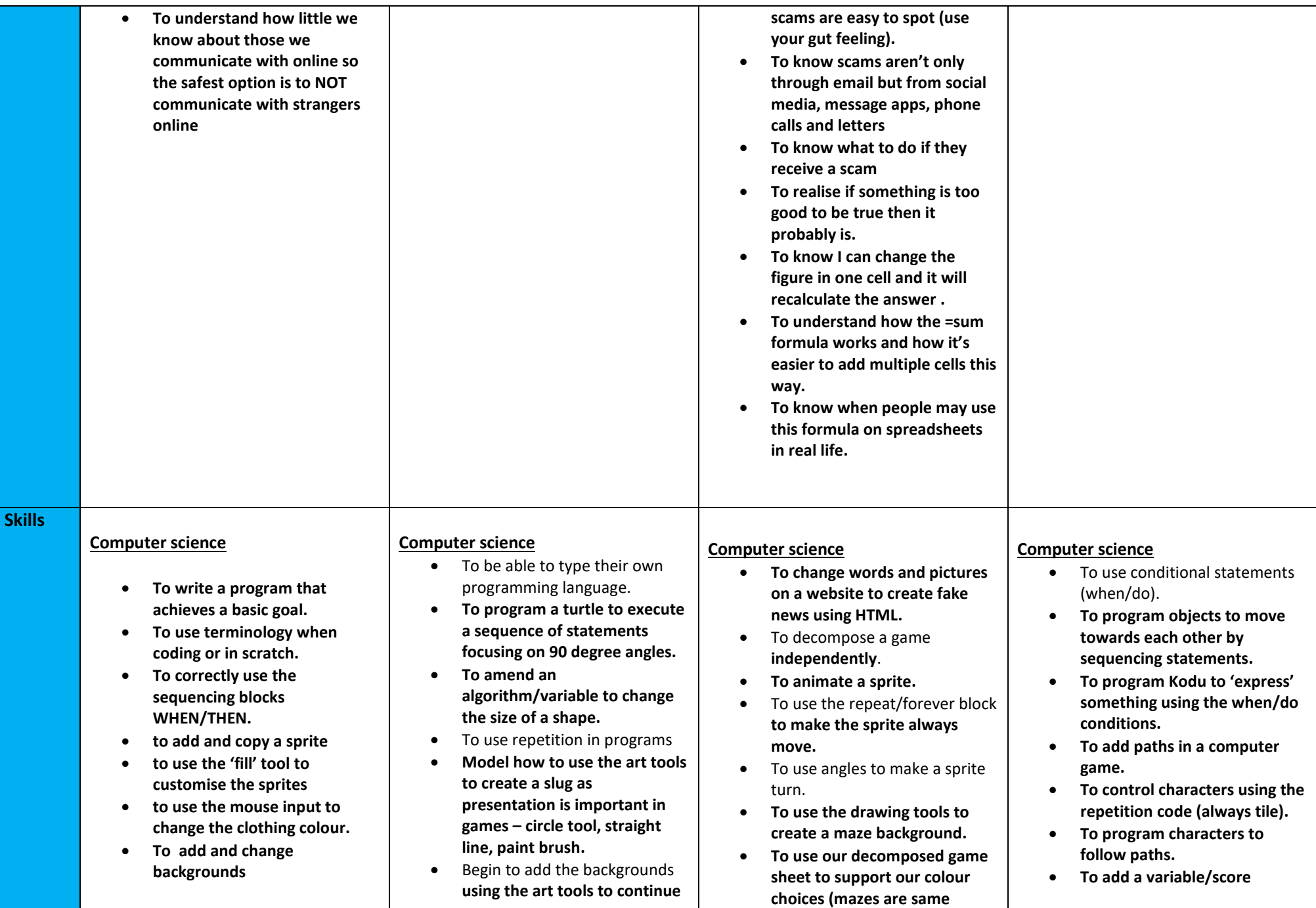

- **To animate a scratch using the repeat command**
- **To program a sequence of instructions that create visual effects.**
- **To create a sequence of code that allows their sprite to move forwards and backwards.**
- **To decompose a game when in scratch as a class.**
- **To evaluate the efficiency of other peoples games and identify improvements.**
- **To make a series of frame using stick man animation**
- **To understand the term 'frame.'**
- **To make small movement for every frame.**
- **To create a scene for an animation.**
- **To draw a background, using their decomposition answers to support what their background needs to have.**
- **To save their work**
- **To open their work**
- **To add coding that allows their backgrounds to change using WHEN/DO**
- **To be able to use pen up/down/change and to change colour using the WHEN/DO blocks**
- **To have the confidence to 'debug' their games and use given examples on the board to stop their mistakes**
- **To evaluate their own and others work.**
- **with the neat presentation and add a WHEN block to change the background.**
- **To use a forever loop in code** to move sprite.
- **To debug sequences with repetition and sequence with increased independence.**
- **To complete unfinished algorithms with repetition.**

**colour, start is one colour, end is one colour).**

- **To create a multileveled game by making the background mazes progressive.**
- **To use a selection code (if) to make the game stop 'if' the sprite touches the walls.**
- To debug **with independence, spotting where our coding has gone wrong and how we can correct it.**
- To evaluate **and adapt our game so far, making the changes needed to improve it (crab size, moving, turning).**
- **To create a spawn point to add a starting position for the sprite using x/y co-.**
- **To use a broadcast within selection coding to make their background/level automatically change.**
- **To create a variable to add a scoring system.**
- **To make the variable change when the sprite touches the coin.**
- **To make the coins hide and show**
- **To change and debug the game throughout the lesson.**
- To make the screen change level **when a number of coins have been collected by using a conditional statement.**
- To program a computer game **using variables, repeats and conditions.**
- To identify mistakes in their own programs.
- **To develop strategies (systematic approach) for debugging computer programs.**
- **To make changes in their work when things do not execute as expected.**

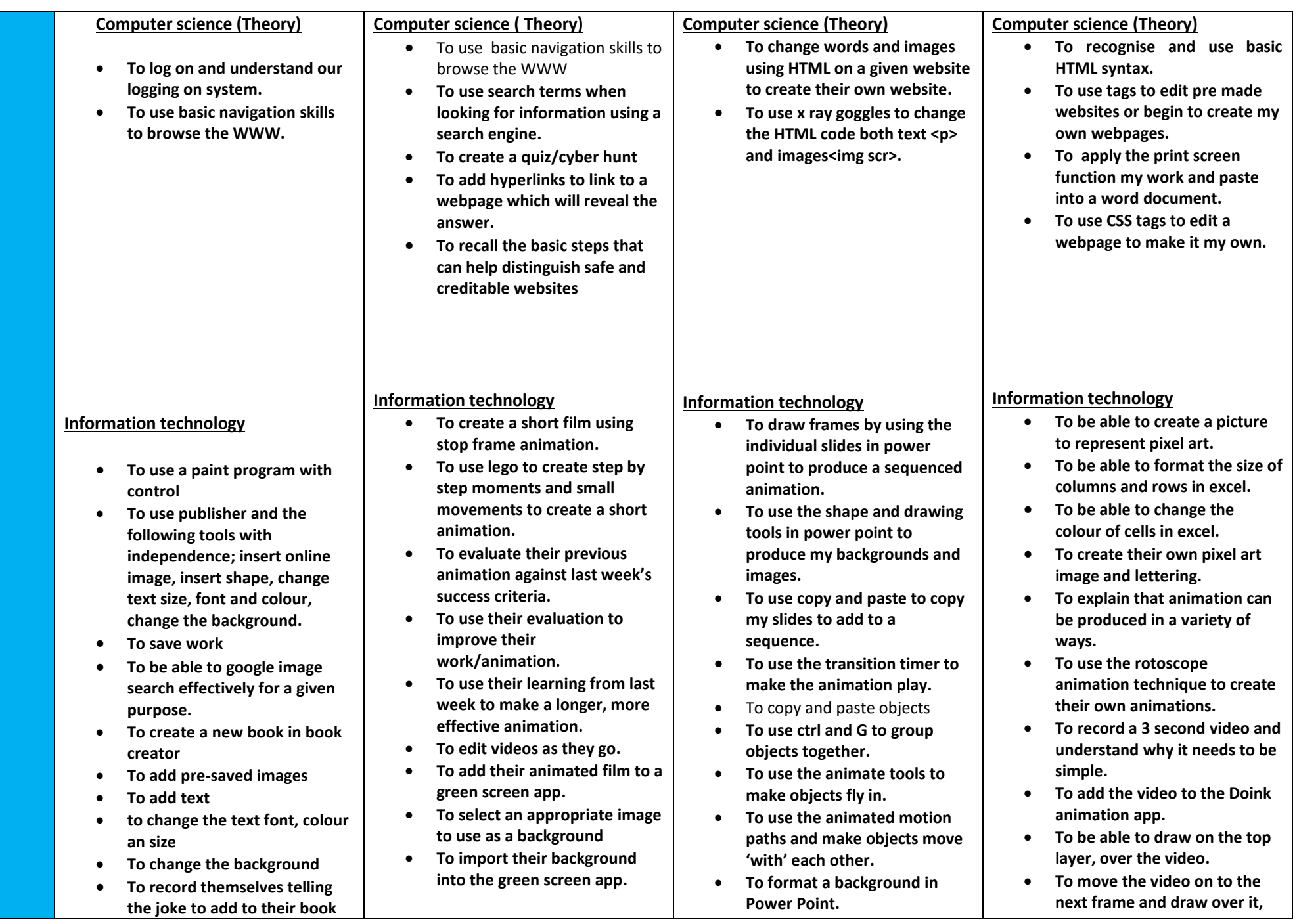

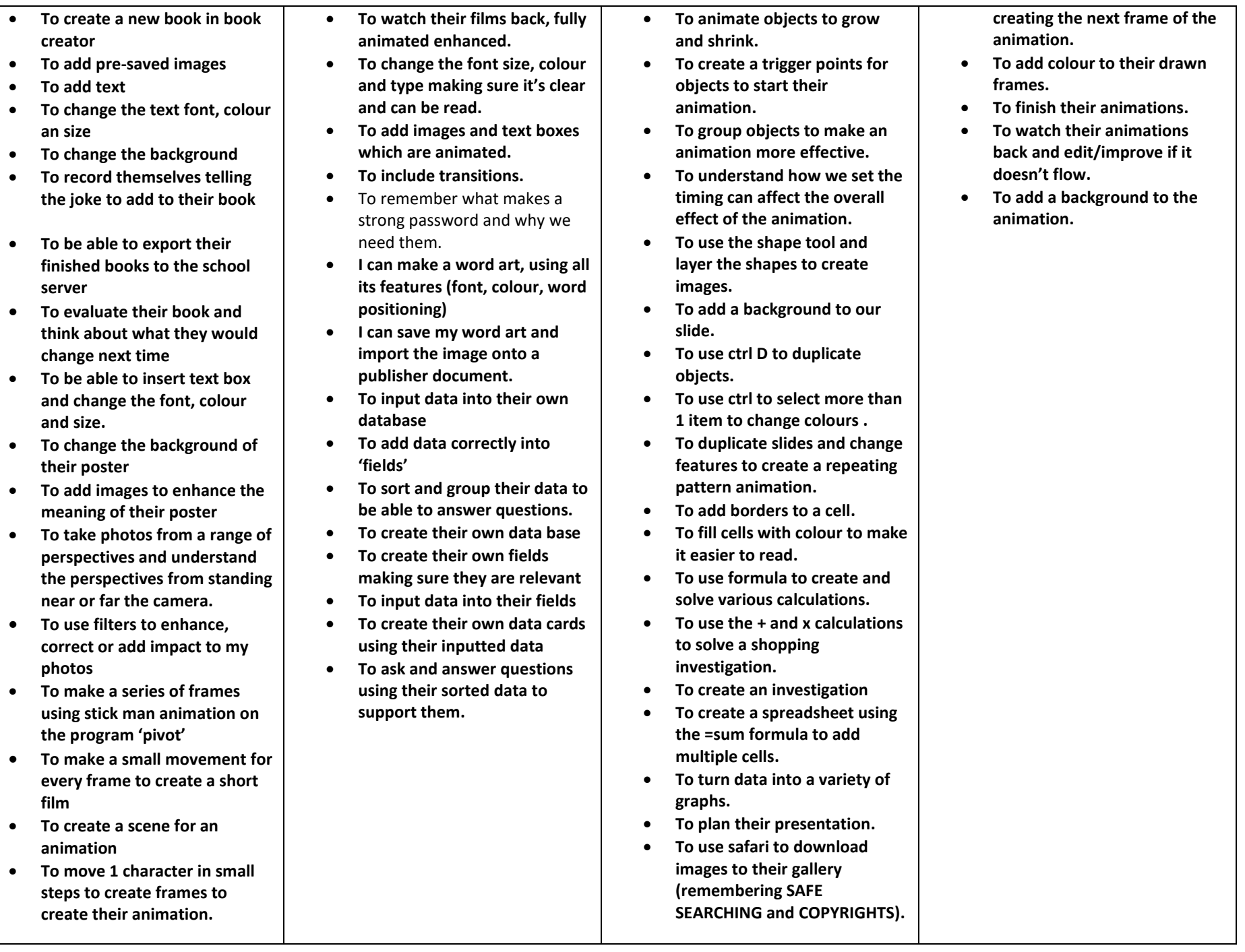

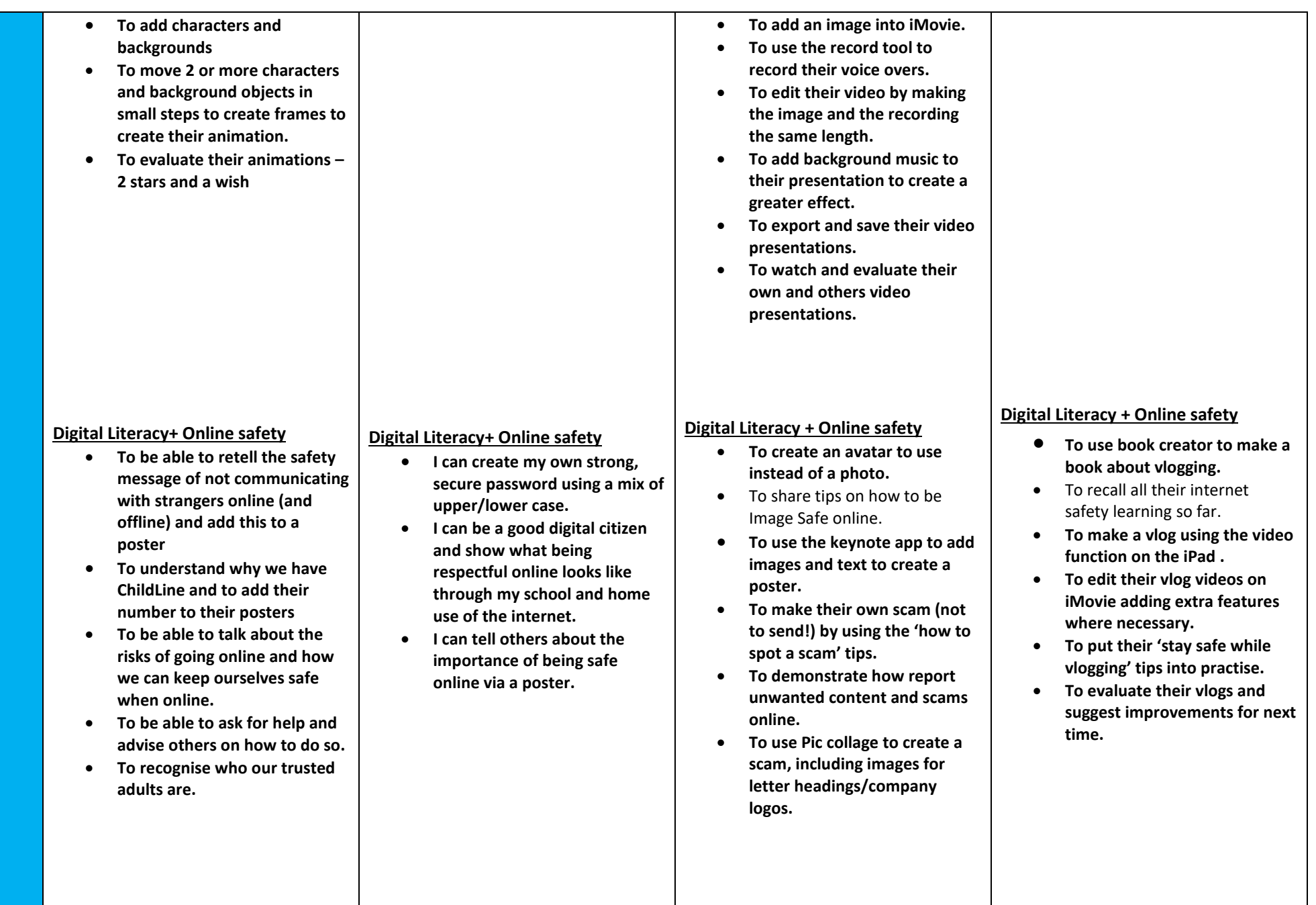